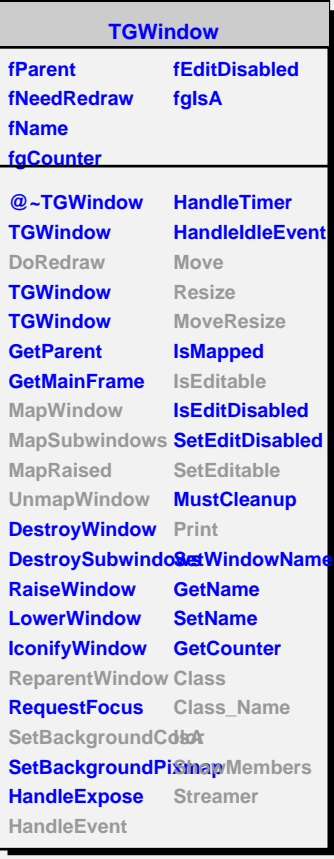

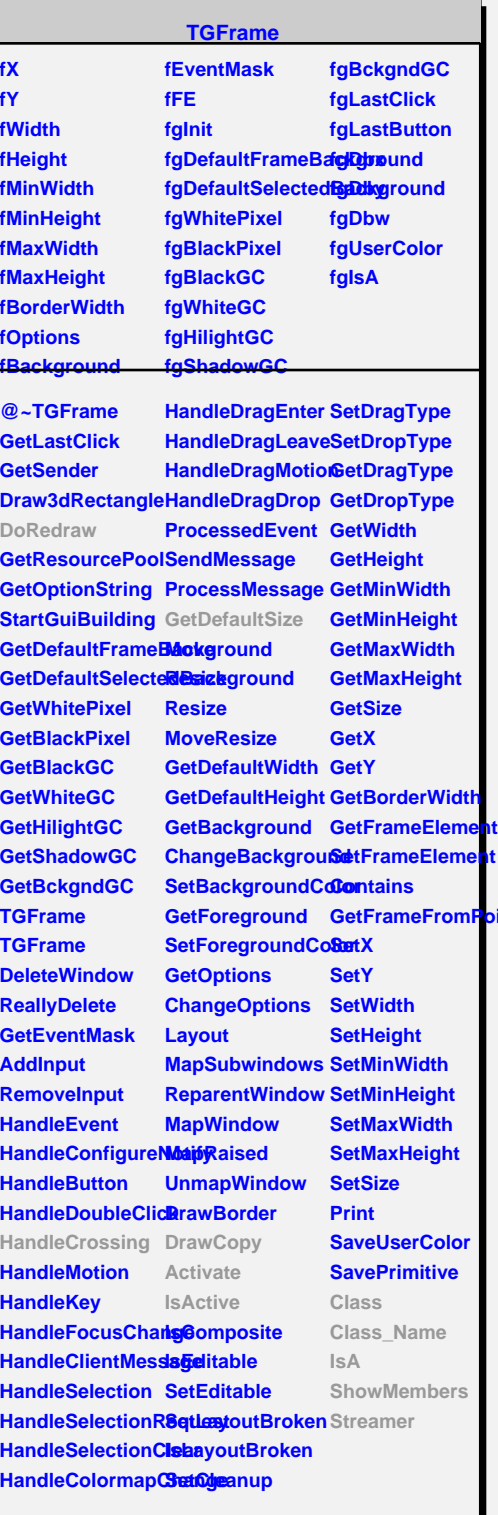

**Dint** 

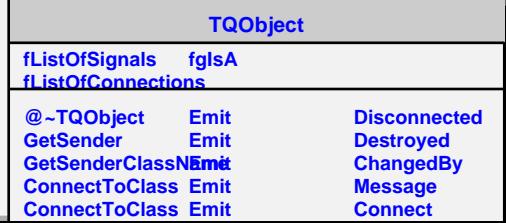

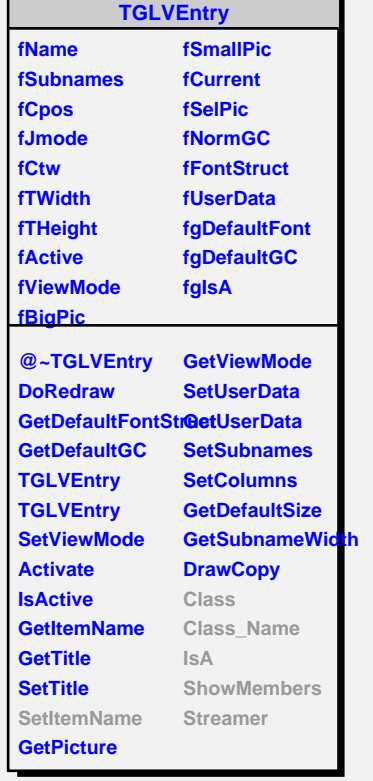

**fConvName fTip fIsCut fContext fgIsA @~TTVLVEntry FullConverted TTVLVEntry ConvertAliases CopyItem GetAlias GetContainer GetContext GetConvName GetTrueName GetTip HandleCrossing HasAlias IsCut PrependTilde SetCutType SetItemName SetAlias SetExpression SetTrueName SetToolTipText SetSmallPic Empty Class Class\_Name IsA ShowMembers Streamer**

**TTVLVEntry fContainer fTrueName fAlias**